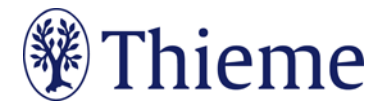

## **Autorenrichtlinien speziell für das Zentralblatt für Chirurgie**

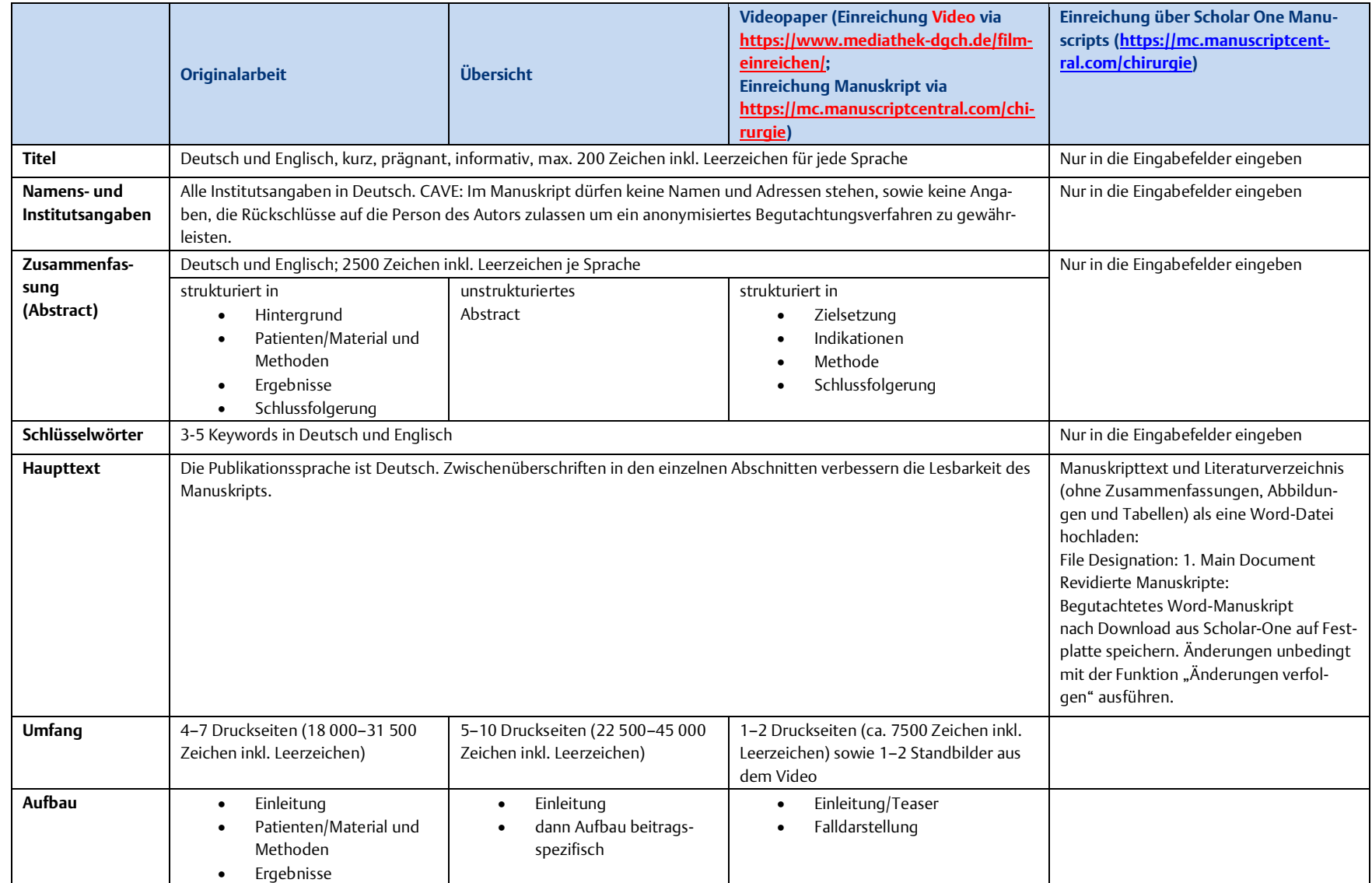

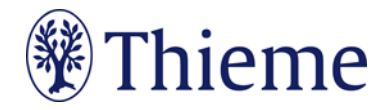

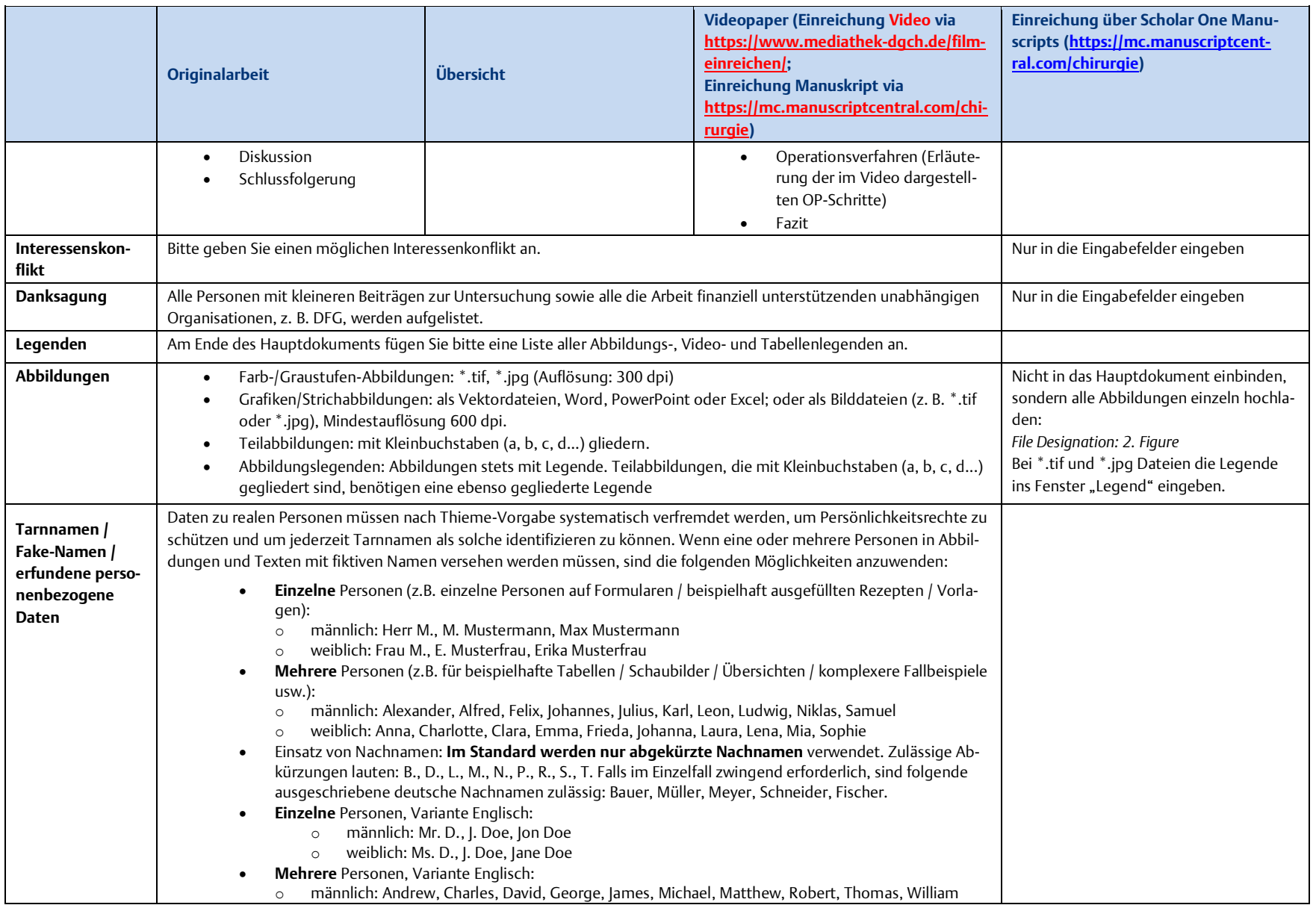

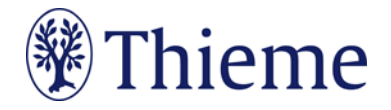

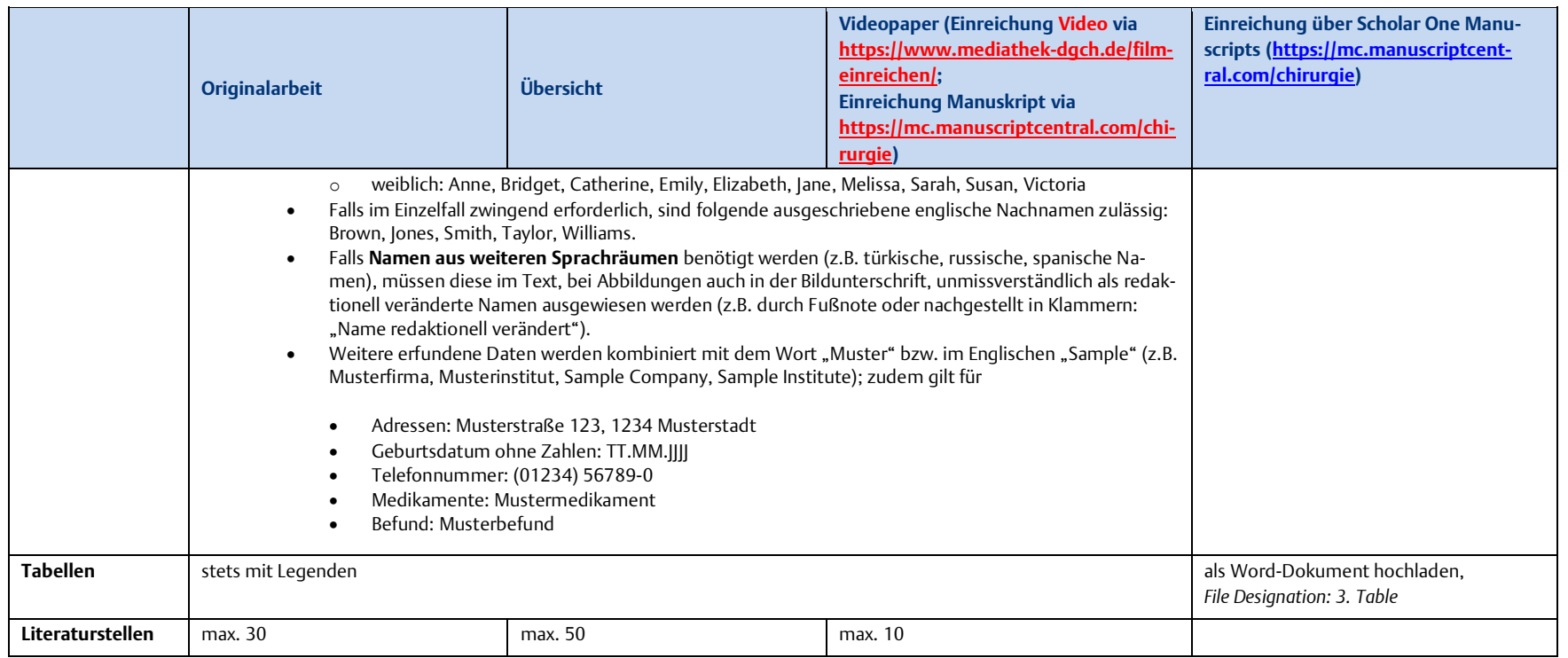